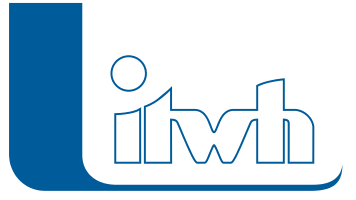

Institut für technisch-wissenschaftliche Hydrologie GmbH HANNOVER | DRESDEN | FLENSBURG | NÜRNBERG

# **GX** Release Notes

## **GRUNDSTÜCK.XLS Version 1.3**

## Einführung

Die itwh-Software GRUNDSTÜCK.XLS ermöglicht den Überflutungsnachweis nach Gleichung 20 und 21 der DIN 1986-100 sowie die Bemessung von Rückhalteräumen nach Gleichung 22 der DIN 1986-100 bzw. nach DWA-A 117. Die Flächenermittlung und Festlegung der Abflussbeiwerte erfolgt auf Grundlage der überarbeiteten DIN-Norm 1986-100.

## GRUNDSTÜCK.XLS 1.3 – Highlights

## Anpassung gemäß neuer DIN 1986-100

In Version 1.3 entsprechen alle Nachweise dem neuen Flächen- und Abflussbeiwertkonzept der aktuellen Fassung der DIN 1986-100:2016-12:

- Unterscheidung zwischen Spitzenabflussbeiwert und mittlerem Abflussbeiwert
- Anpassungen bzgl. Art der Flächen gemäß Tabelle 9 der neuen DIN 1986-100

## Gleichung 21 mit Versickerung

Der Überflutungsnachweis nach Gleichung 21 wurde um eine Variante erweitert, welche Versickerungsanlagen berücksichtigt kann.

Grundlage dieses Ansatzes ist der Arbeitsbericht der DWAArbeitsgruppe ES-3.1 "Versickerung von Niederschlagswasser", Erkenntnisse und Erfahrungen bei der Anwendung des Arbeitsblattes DWA-A 138 – Teil 2: Quantitative Hinweise.

Weitere Informationen sind in KA Korrespondenz Abwasser, Abfall · 2011 (58) · Nr. 5 erhältlich.

## GRUNDSTÜCK.XLS 1.3 – Neuerungen

Die Neuerungen von GRUNDSTÜCK.XLS 1.3 werden nachfolgend beschrieben:

## KOSTRA-DWD 2010 Datenimport

GRUNDSTÜCK.XLS unterstützt den Import aller kdg- und xml- Dateien der Programme KOSTRA-DWD 2000 und KOSTRADWD 2010.

## Registerkarte "Grundstück"

Die neue Registerkarte "Grundstück" ersetzt die bisherigen Add-Ins. Alle Importfunktionen sowie die Softwaredokumentation und FAQ sind hier verfügbar.

Seite 1 von 2 • Stand: Dienstag, 16 Juli 2024 09:47:33

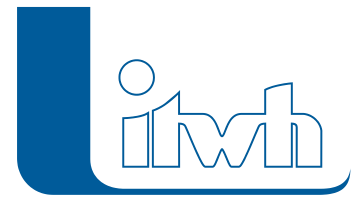

#### Neue Konvention bei der Berechnungsgenauigkeit für Flächenangaben und Abflussbeiwerte

Für die Ermittlung von resultierenden Flächen- und Abflussbeiwerten im Tabellenblatt "Flächen" sowie für das Übertragen der Werte in andere Tabellenblätter wurde das Vorgehen vereinheitlicht. Zudem werden Flächenangaben jetzt auf ganze Zahlen gerundet. Für Abflussbeiwerte beträgt die Rundungsgenauigkeit zwei Nachkommastellen.

#### Kommentarzeile für Regendaten

Im Tabellenblatt "Regen" erscheint nach dem Import von KOSTRA-DWD Daten eine Informationszeile mit Angaben zum Klassenfaktor.

#### Editierbare Felder für Sonderfälle

In allen Gleichungen sind weitere Optionen verfügbar, um Sonderfälle zu berücksichtigen.

Beispiel: in Gleichung 20 können bei Bedarf größere Jährlichkeiten als r(D,30) verwendet werden, die entsprechenden Felder sind editierbar.